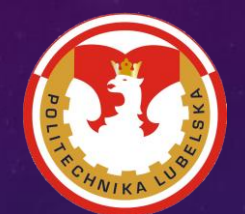

# MECHANIKA S FIZYKA CIAŁA STALEGO

042 042

### PLAN PREZENTACJI

#### **prowadzenie**

- **Klasyfikacja sił w ustrojach sprężynowych**
- **Stany obciążenia**
- **Naprężenie**
- **dkształcenie**
- **Energia potencjalna ustrojów sprężynowych**
- **Podstawy metody elementów skończeniowych**
- **Podział modeli ze względu na modelowanie**
- **Podział modeli ze względu na wyjście – wejście**
- **Modelowanie a symulacja**
- **Modelowanie obiektów rzeczywistych**
- **Przykłady modelowania**
- **Całkowanie numeryczne**
- **Metlab i simulink**
- **MCS Adams**
- **Jak przedstawić wyniki badań**
- **Animacja podwójnego wahadła**

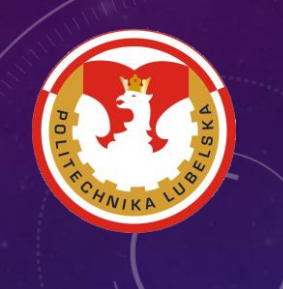

### WPROWADZENIE

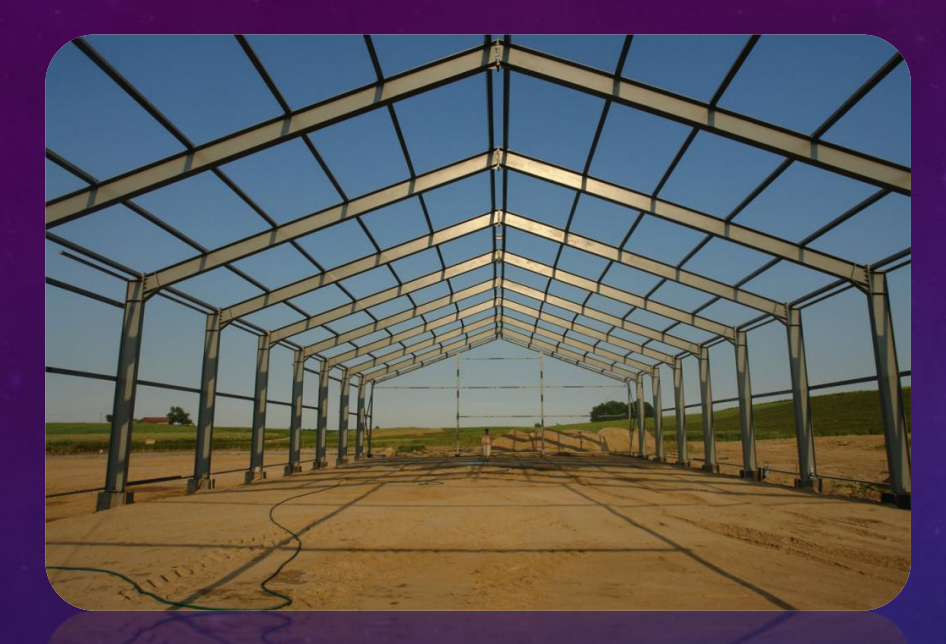

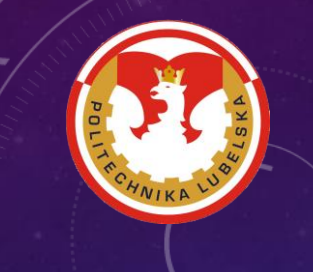

**USTROJEM SPRĘŻYSTYM** nazywa się układ mechaniczny, którego elementy są odkształcalne, przy czym odkształcenia są odwracalne i są wprost proporcjonalne do obciążeń.

Płatne ze środków Ministerstwa Nauki i Szkolnictwa Wyższego na podstawie umowy nr 030/RID/2018/19 z dnia 19.12.2018 r. Pater Capital Conditioner Strate ze środków Ministerstwa Nauki i Szkolnictwa Wyższego na podstawie umow **UKŁAD CLAPEYRONA** jest to ustrój sprężysty, którego przemieszczenie w dowolnym punkcie jest kombinacją liniową działających nań obciążeń:

1. Print ... *n*  $u = \sum a_i Q_i = a_1 Q_1 + a_2 Q_2 + ... + a_n Q_n$ 

gdzie *u* oznacza przemieszczenie uogólnione, a *P* – siłę uogólnioną; *a* to współczynniki wpływu poszczególnych obciążeń.

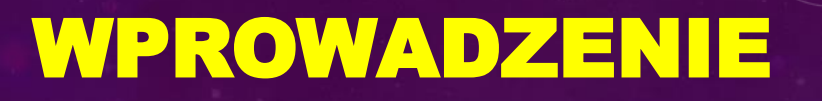

**KLASYFIKACJA USTROJÓW SPRĘŻYSTYCH**

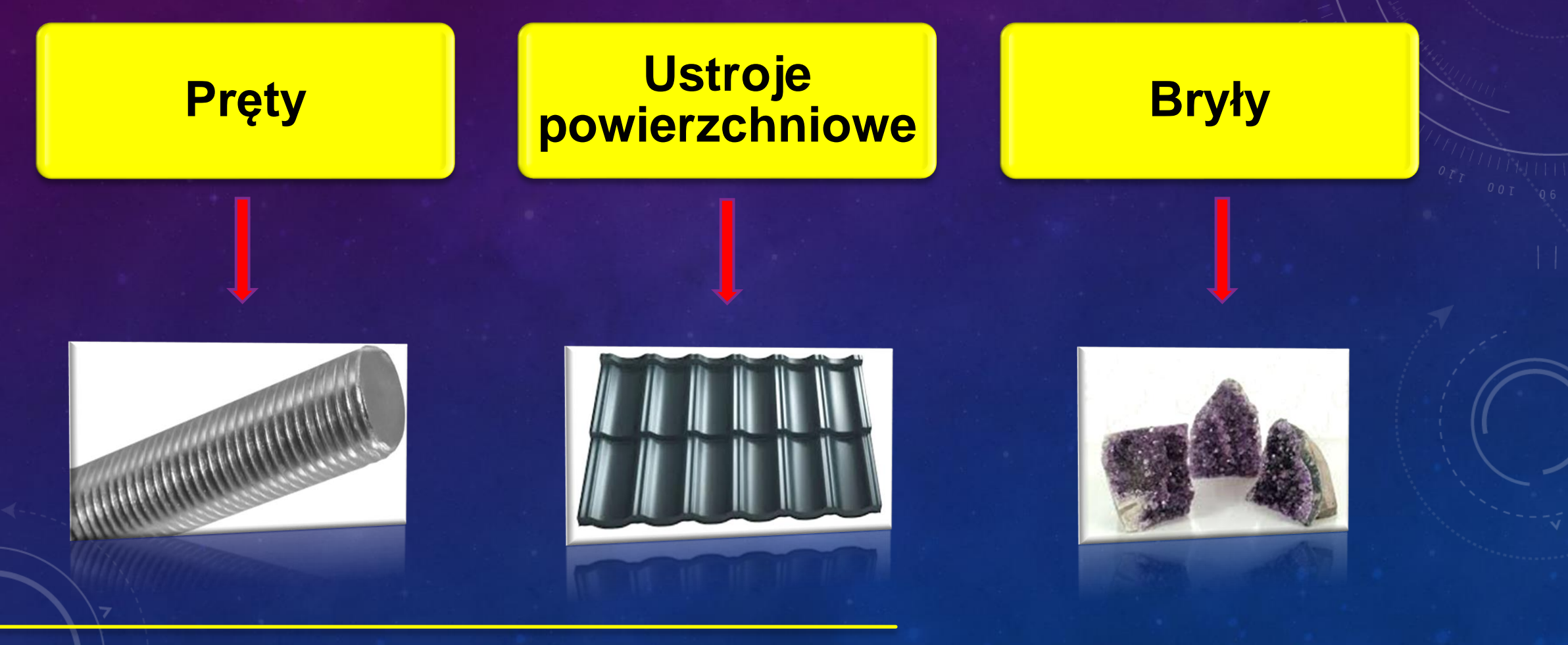

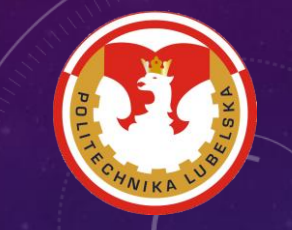

### WPROWADZENIE

**KLASYFIKACJA USTROJÓW SPRĘŻYSTYCH**

**Pręty - części o jednym wymiarze (długość) znacznie większym od dwóch pozostałych i osi prostej lub krzywoliniowej**

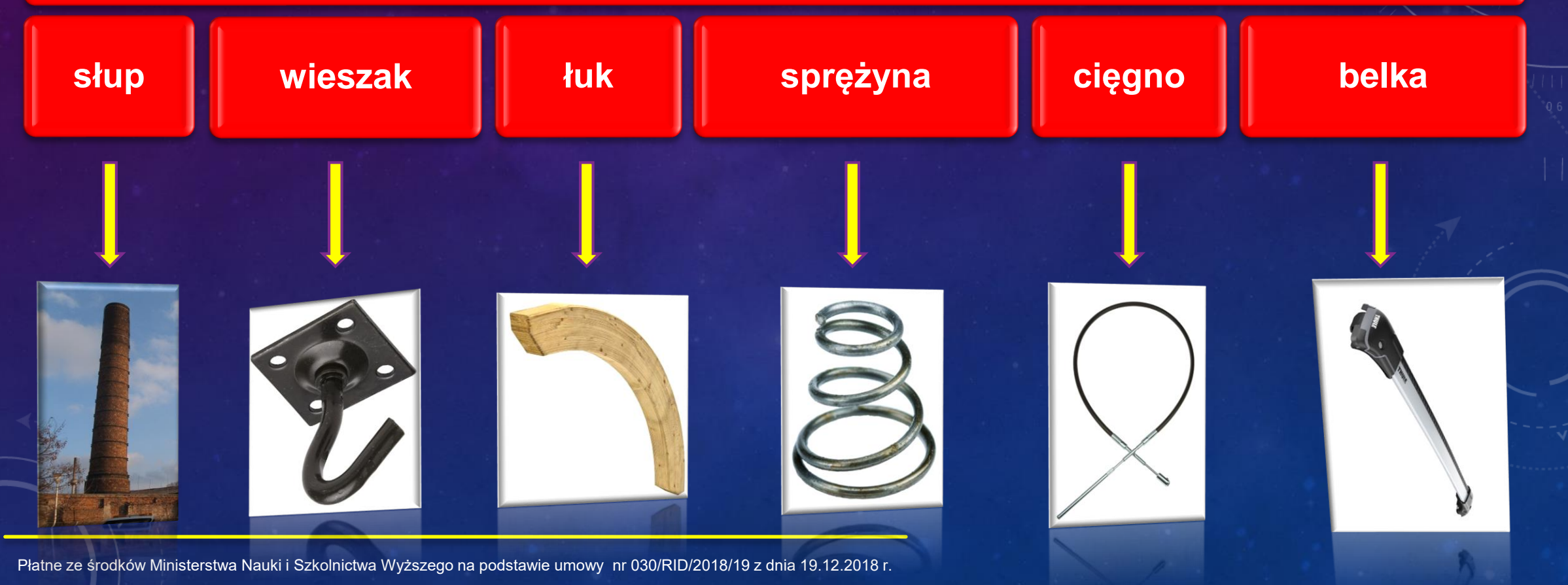

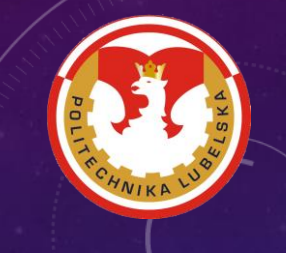

### WPROWADZENIE

#### **KLASYFIKACJA USTROJÓW SPRĘŻYSTYCH**

**Ustroje powierzchniowe – ustroje o jednym wymiarze (grubość) znacznie mniejszym od dwóch pozostałych i powierzchni środkowej płaskiej lub zakrzywionej**

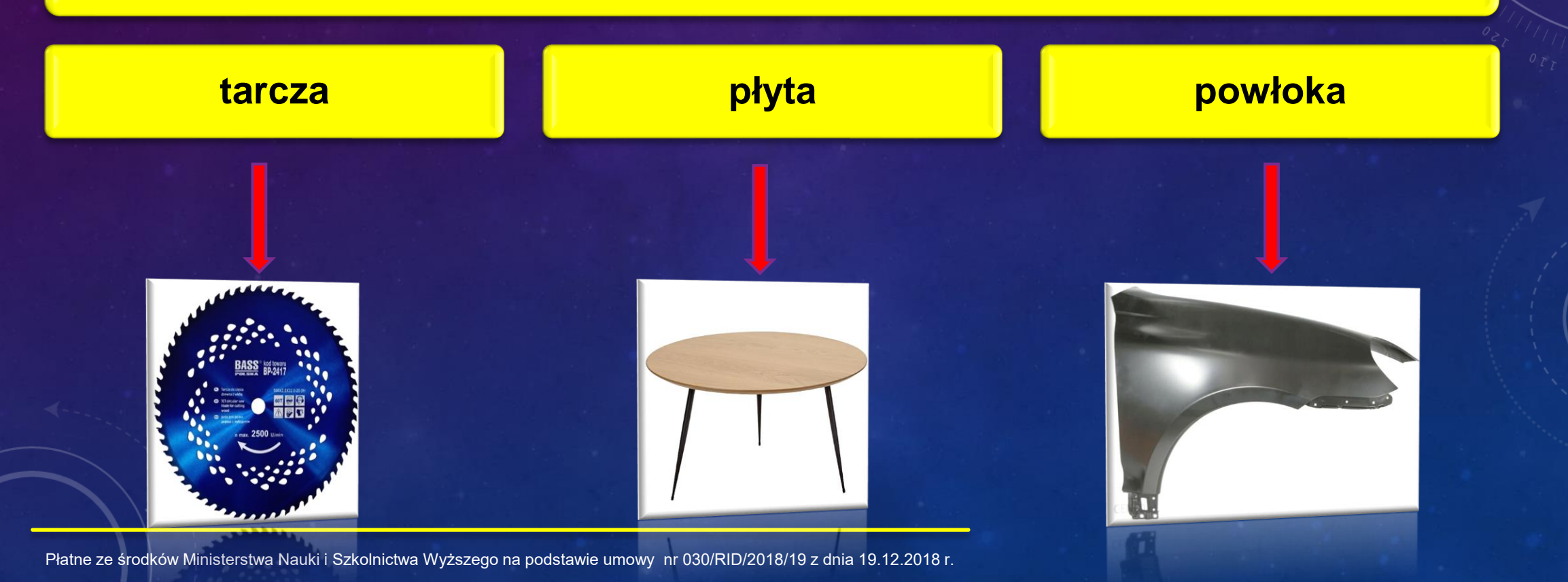

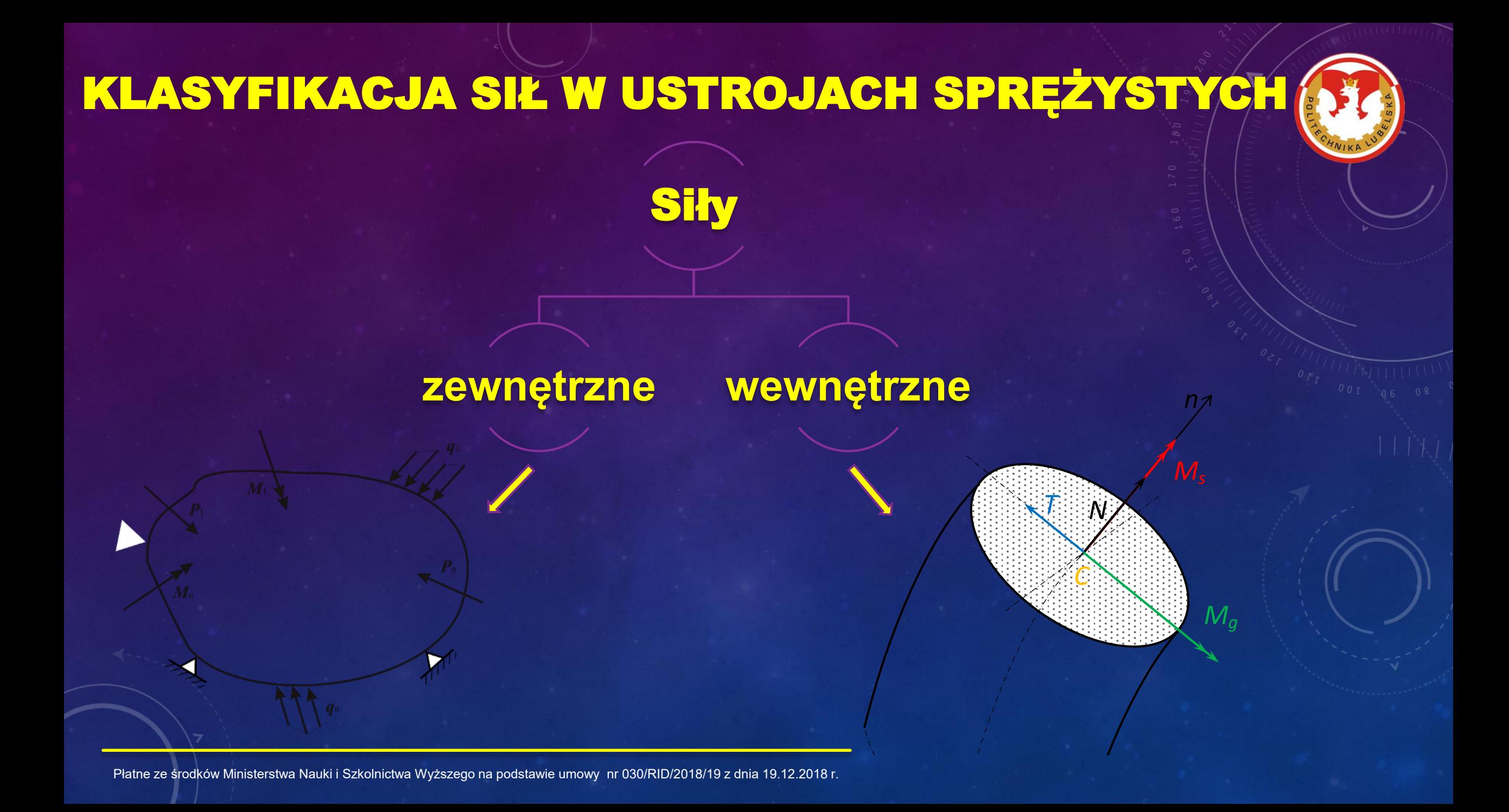

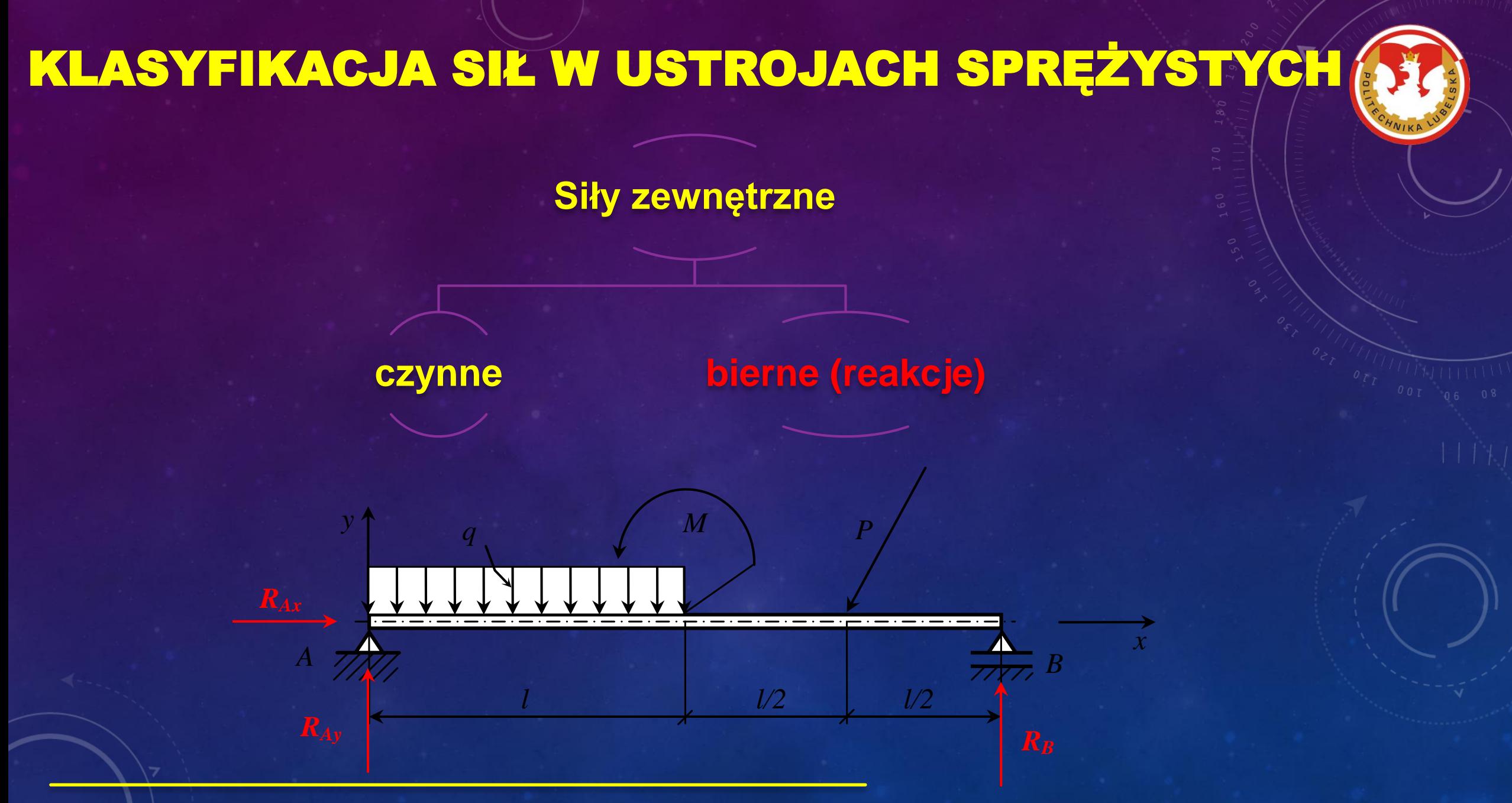

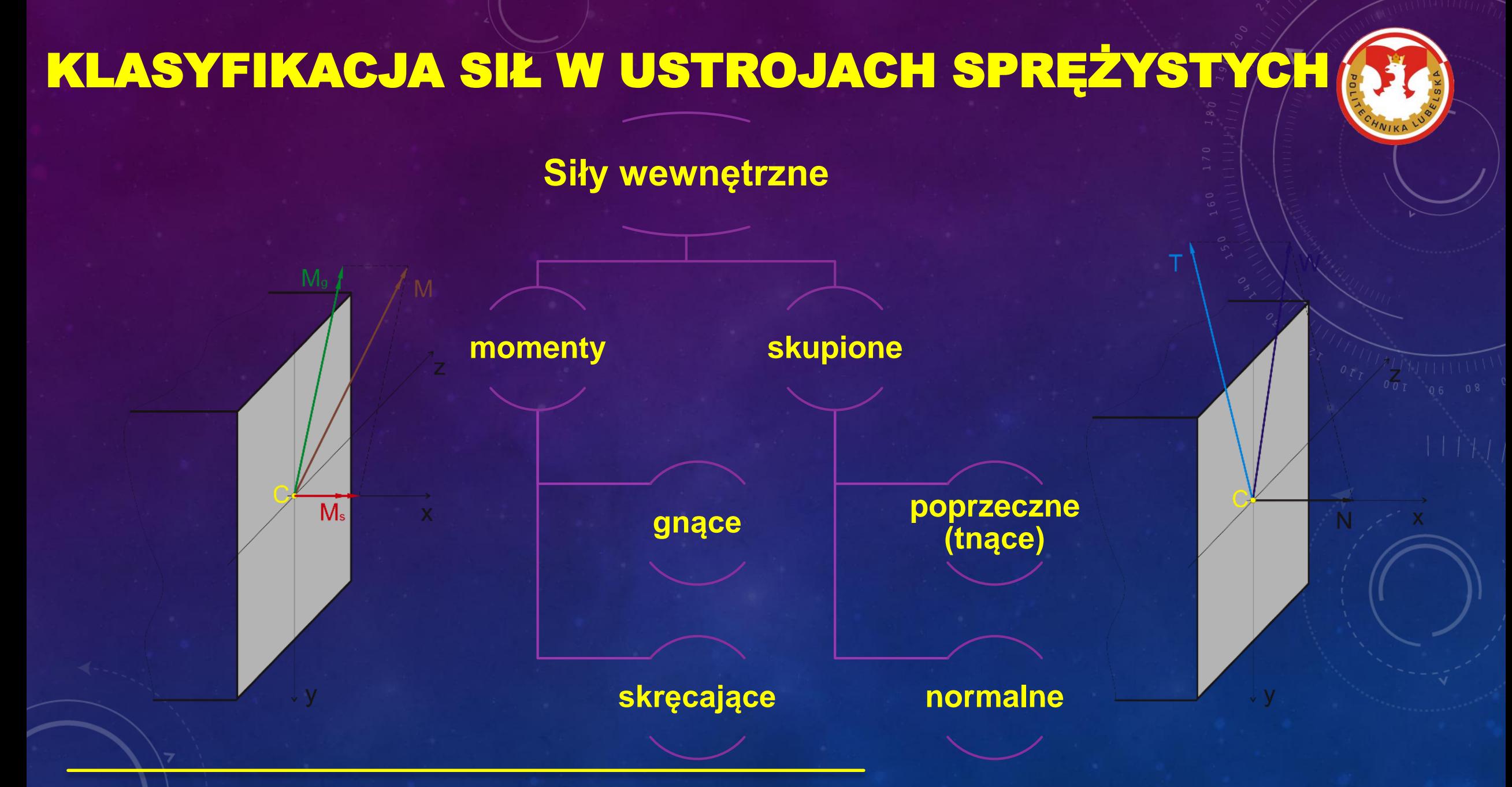

## STANY OBCIĄŻENIA

❑ **proste – gdy działa obciążenie jednego rodzaju:**

▪ **rozciąganie/ściskanie,**

▪ **ścinanie,**

zginanie,

skręcanie,

❑ **złożone – gdy ustrój znajduje się pod działaniem wielu prostych obciążeń jednocześnie**

### NAPRĘŻENIE

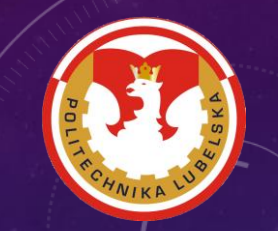

**Naprężeniem (średnim)** *s* w danym przekroju ustroju sprężystego nazywa się iloraz siły normalnej *N* do pola powierzchni *A* tego przekroju:

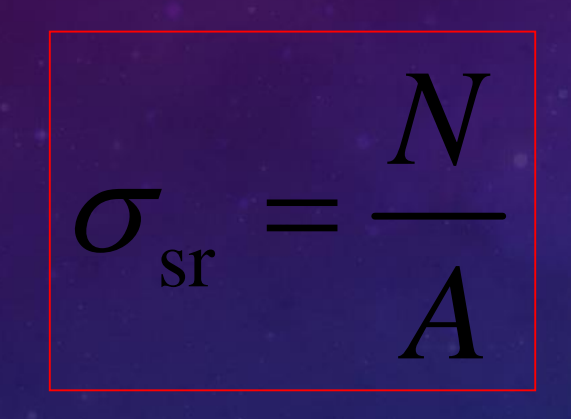

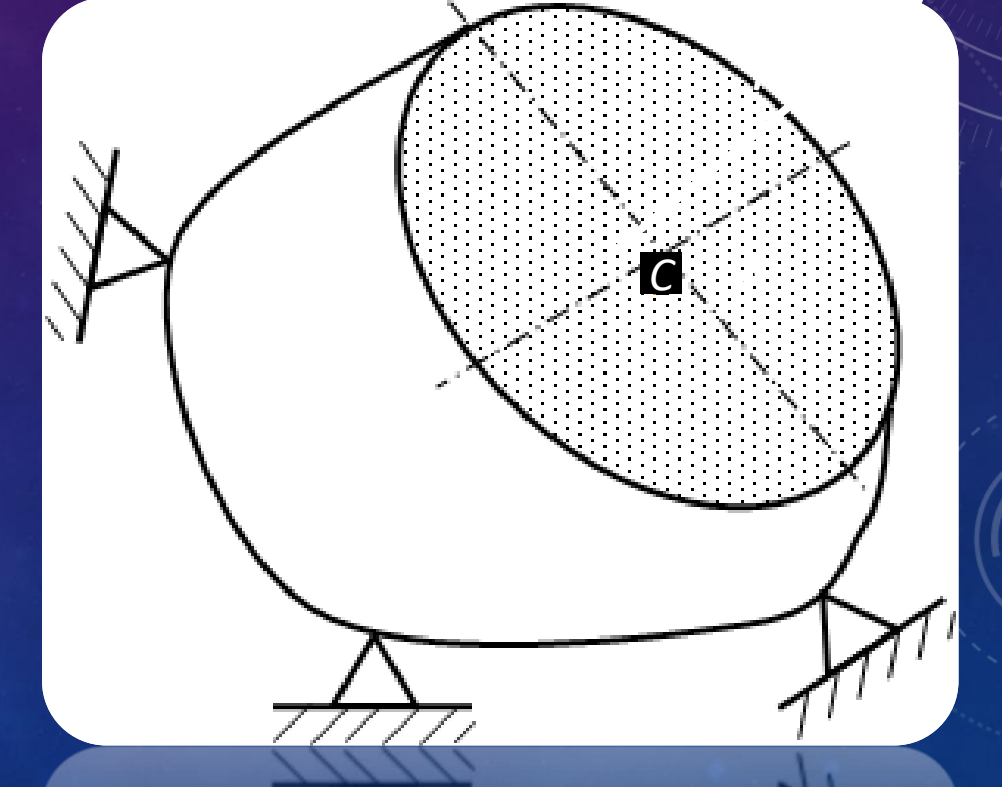

 $\text{[Pa=}\frac{N}{2}, \text{ MPa=}\frac{N}{2}, \text{ 10MPa=}\frac{kN}{2}\text{]}$ m mm cm

### ODKSZTAŁCENIE

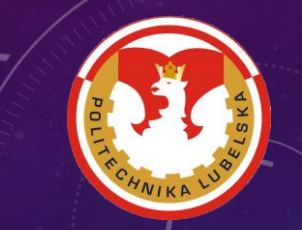

**Odkształceniem liniowym (średnim) e** w danym przekroju ustroju sprężystego nazywa się iloraz przyrostu długości D*l* odcinka AB do jego długości pierwotnej *l*

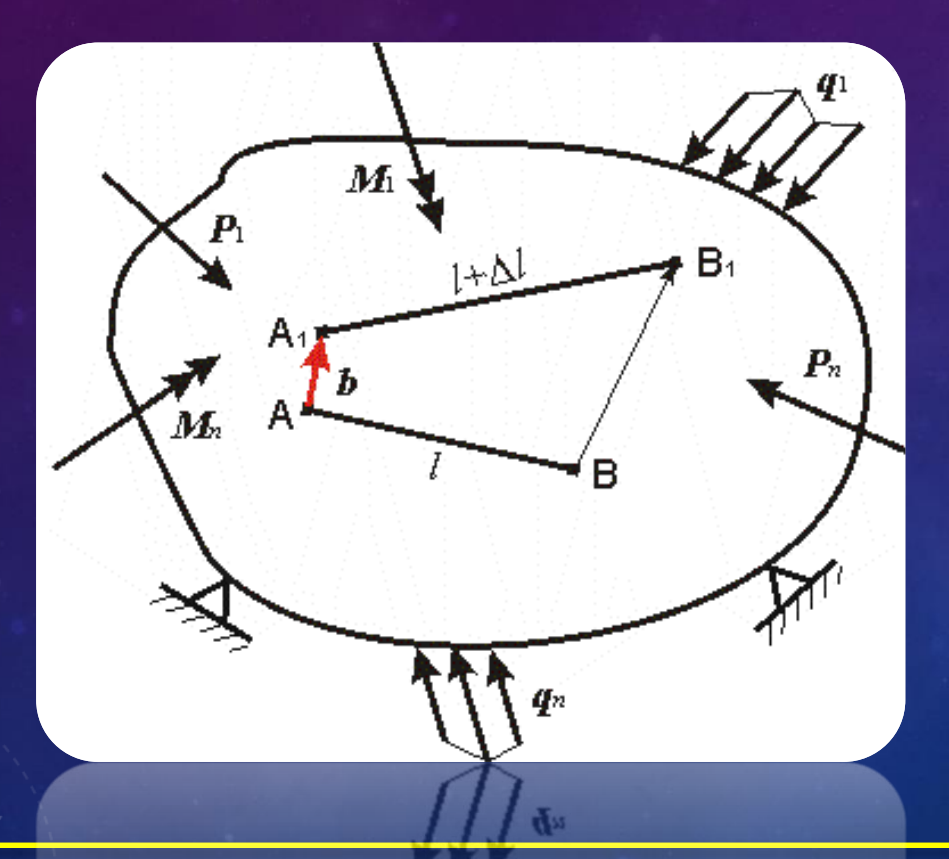

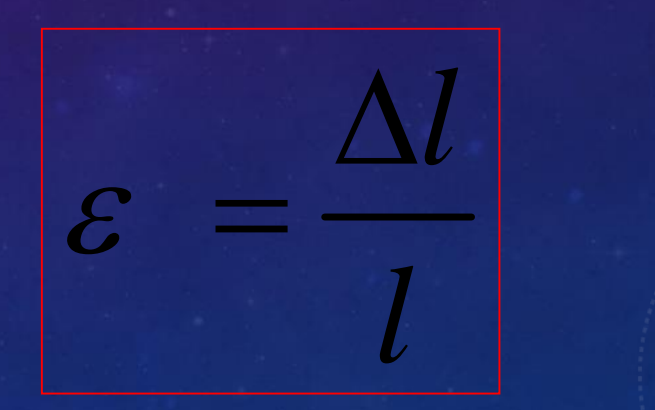

#### Płatne ze środków Ministerstwa Nauki i Szkolnictwa Wyższego na podstawie umowy nr 030/RID/2018/19 z dnia 19.12.2018 r.

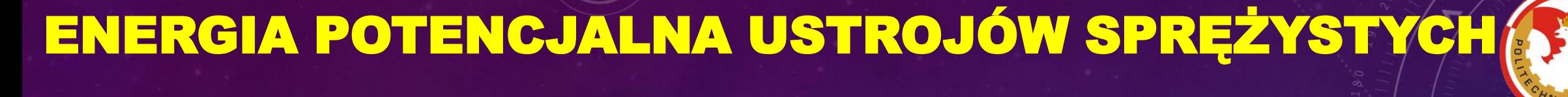

**Rozciąganie (ściskanie)** pręta na sposób quasi-statyczny, z pominięciem ciężaru własnego

Jednoosiowe Prawo Hooke'a (liniowa sprężystość) dla rozpatrywanego przypadku można zapisać w postaci:

qana

*EA*

*P l*

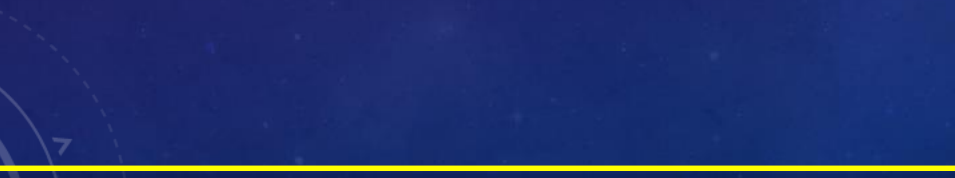

 $\lambda = \frac{q}{q}$ 

q

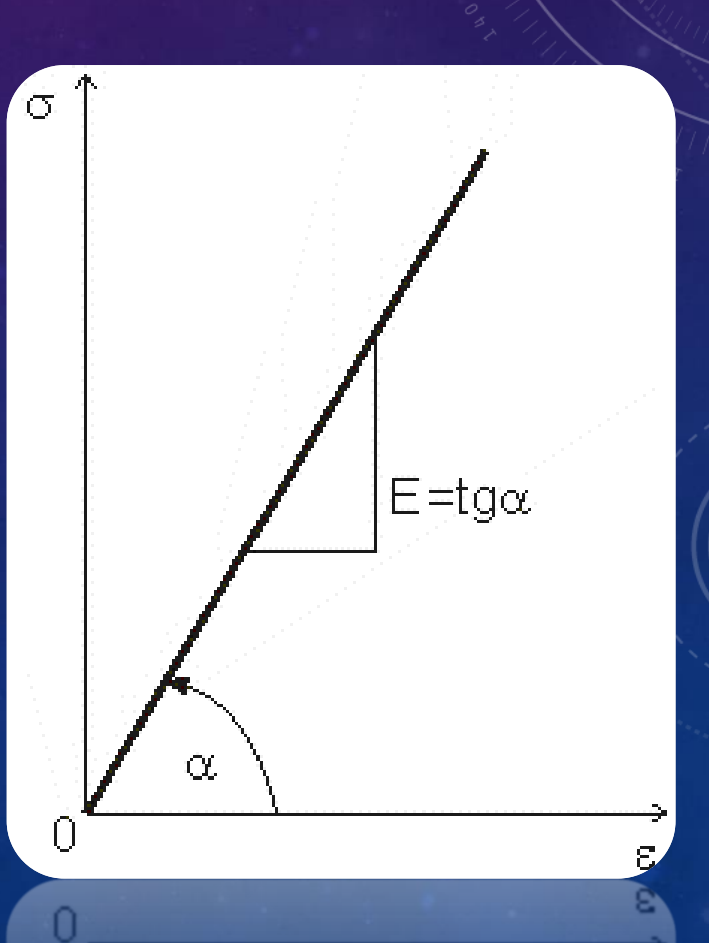

 $\sigma = \varepsilon E$ 

### PODSTAWY METODY ELEMENTÓW SKOŃCZONYCH (

Metoda opiera się na zastąpieniu ustroju ciągłego elementami o skończonych wymiarach, połączonych w węzłach. W ten sposób otrzymuje się tzw. siatkę (z j. ang. *mesh*), przypominającą kratownicę.

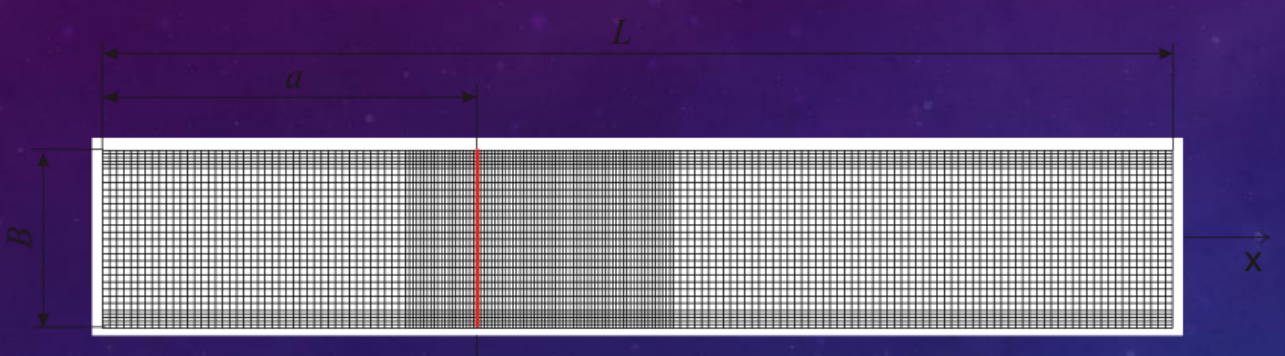

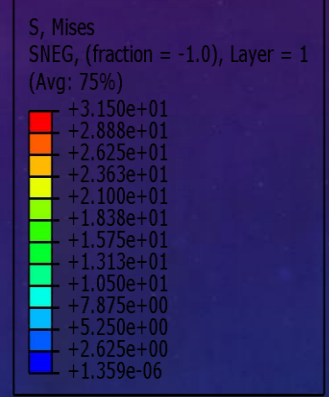

Abagus/Standard 6 14-2 Tue Jul 14 11:42:36 GMT+02:00 201  $ODE: Job-Ch4-16.0$ 

ned Var: U Deformation Scale Factor: +5.000e+00

### PODSTAWY METODY ELEMENTÓW SKOŃCZONYCH

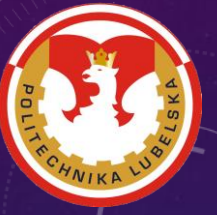

#### **Abaqus contact**

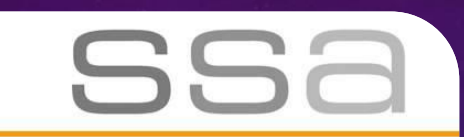

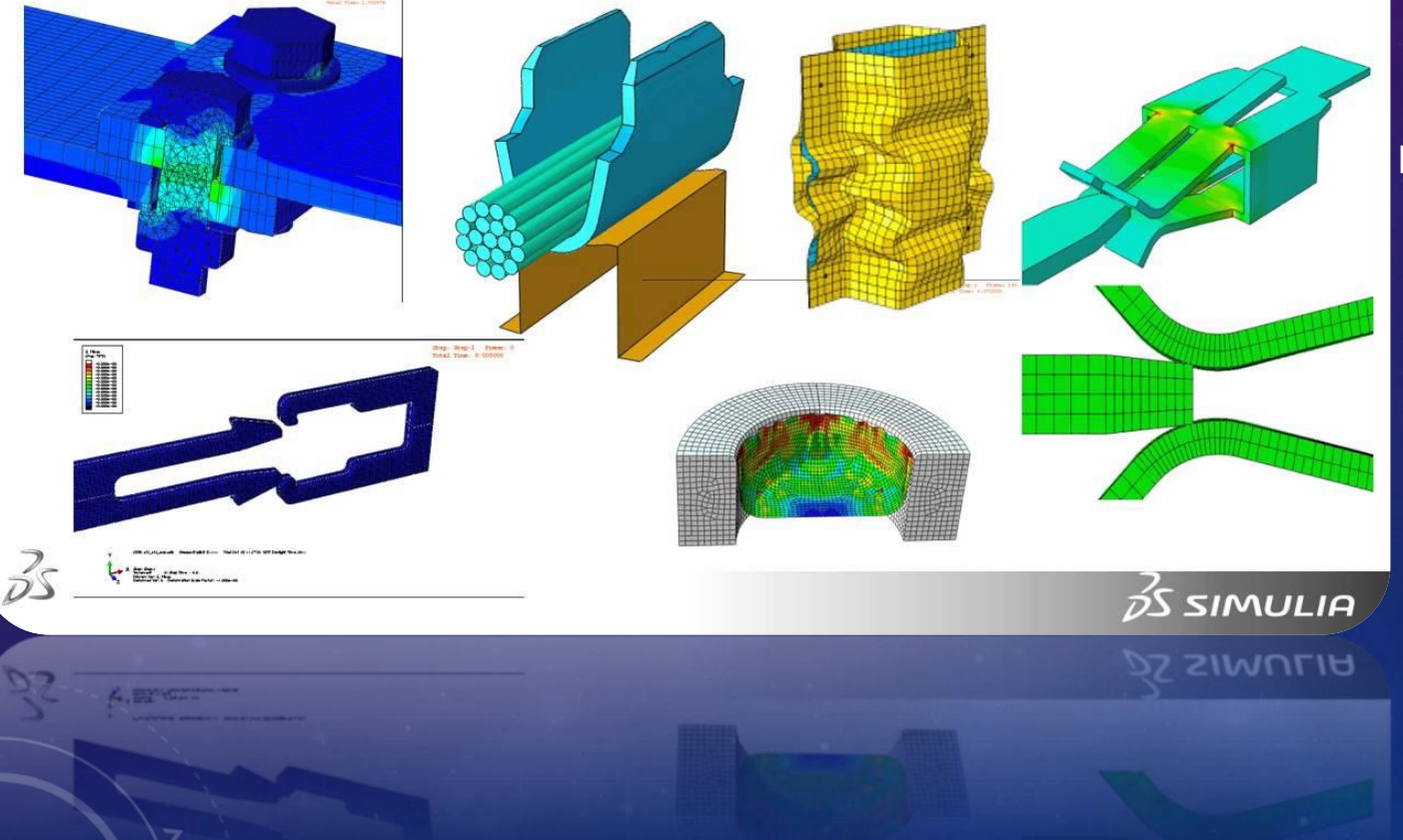

Za pomocą współczesnych kodów MES można rozwiązywać zarówno zagadnienia statyczne, jak i dynamiczne mechaniki, z uwzględnieniem zmian temperatury, pola elektrycznego, magnetycznego, przepływów cieczy i gazów itd.

### SKĄD BRAĆ WIEDZĘ ? ? ?

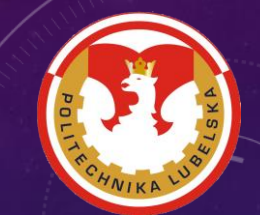

*Ludzkie badania działają˛ na dwóch głównych płaszczyznach: dążą do przewidywania przyszłości i pozwalają podejmować coraz lepsze reakcje na bieżące zdarzenia.*

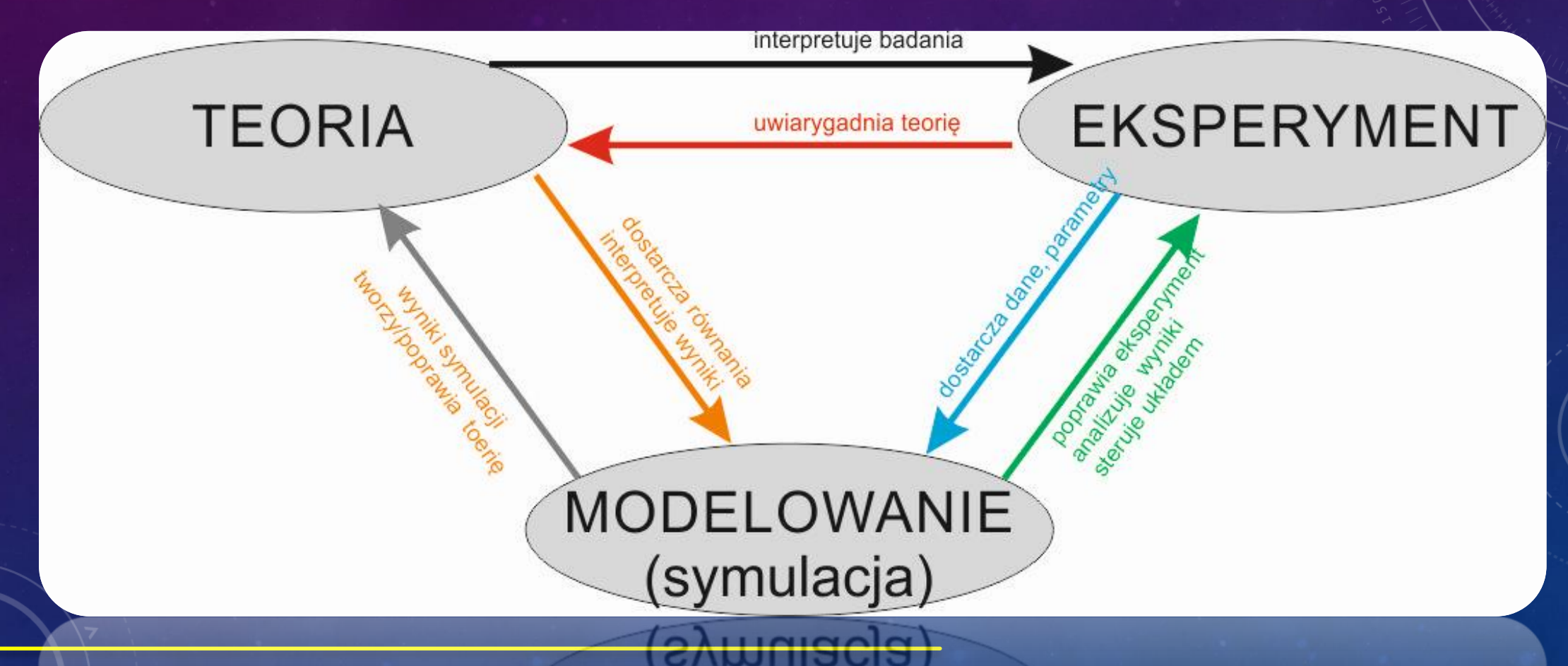

Płatne ze środków Ministerstwa Nauki i Szkolnictwa Wyższego na podstawie umowy nr 030/RID/2018/19

### PODZIAŁ MODELI ZE WZGLĘDU NA RODZAJ MODELOWANIA

❑ **model fizyczny - a**bstrakcyjny układ odzwierciedlający w uproszczeniu układ rzeczywisty. Jednocześnie model fizyczny zachowuje najbardziej istotne cechy układu rzeczywistego,

❑ **model matematyczny - z**biór reguł i zależności, na podstawie których można za pomocą obliczeń przewidzieć przebieg modelowanego procesu. Modelem matematycznym są równania opisujące proces (algebraicznych, różniczkowych, całkowych itp.),

❑ **model numeryczny - p**rogram komputerowy umożliwiający wprowadzanie parametrów modelowanego układu i stanu początkowego, otrzymanie na drodze obliczeniowej przebiegów czasowych zjawisk i charakterystyk modelowanego układu.

Płatne ze środków Ministerstwa Nauki i Szkolnictwa Wyższego na podstawie umowy nr 030/RID/2018/19 z dnia 19.12.2018 r.

### PODZIAŁ MODELI ZE WZGLĘDU NA WEJŚCIE - WYJŚCIE

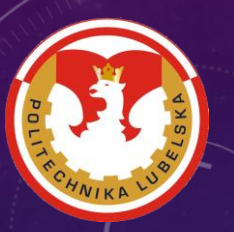

- ❑ **liniowy - z**mienne wyjściowe są związane ze zmiennymi wejściowymi przy użyciu liniowych funkcji,
- ❑ **nieliniowy - w**ykorzystuje funkcje nieliniowe do obliczania wartości parametrów wyjściowych.

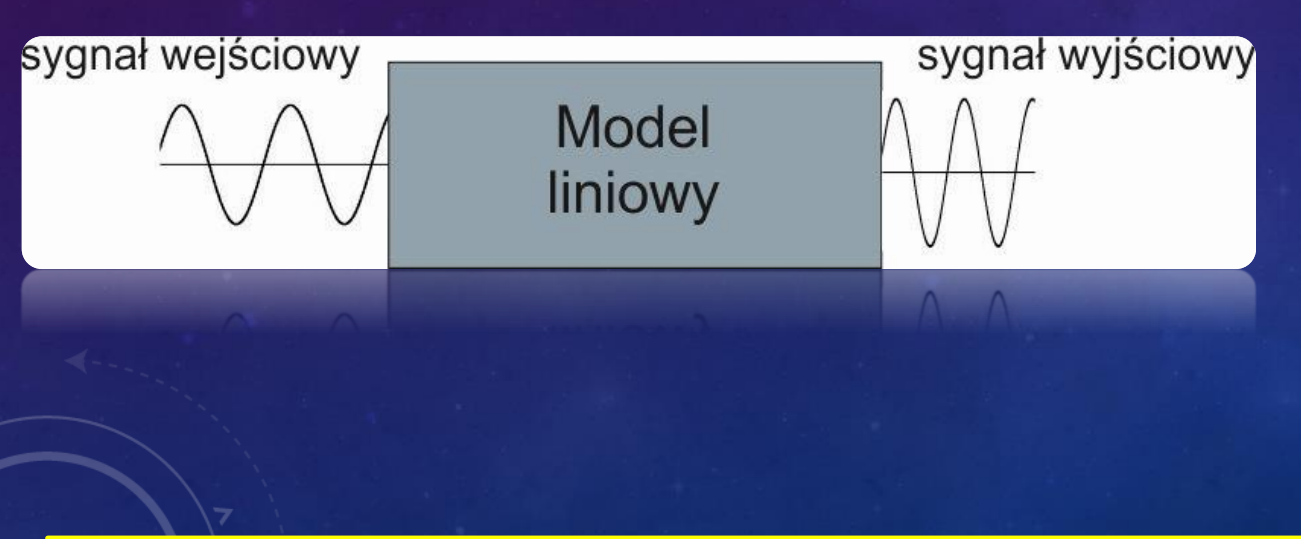

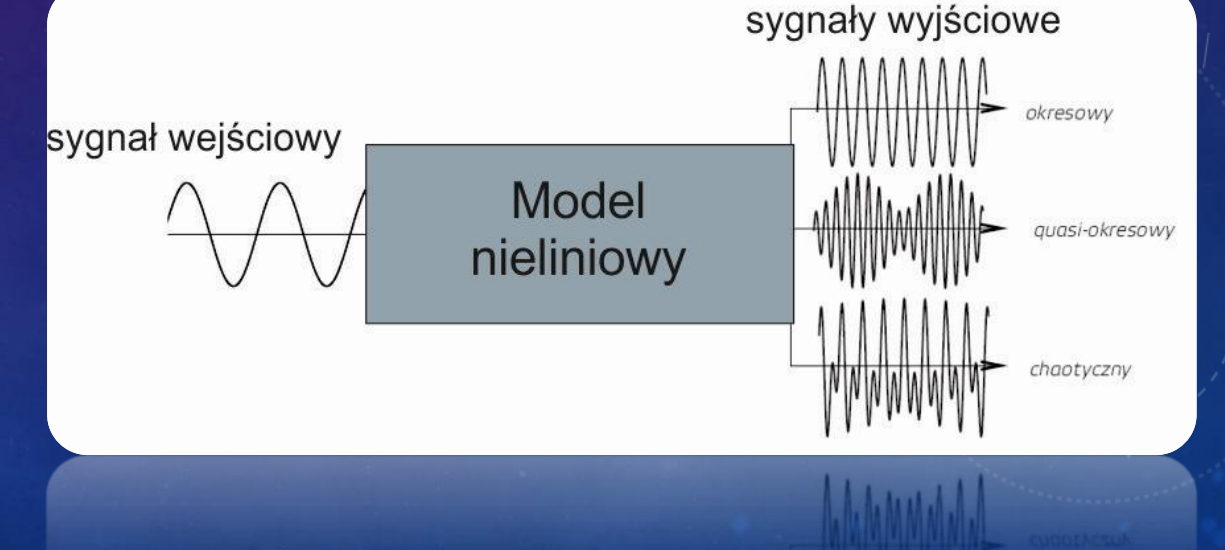

### MODELOWANIE A SYMULACJA

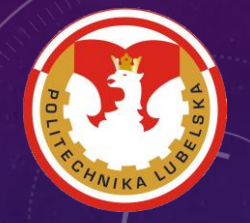

Metodyka modelowania polega na znajdowaniu dla nich opisów formalnych w postaci matematycznych modeli. Jak z tego wynika, przy modelowaniu dominuje pierwiastek intelektualny (trzeba coś wymyślić, poprawić…).

Symulacja polega na wykorzystaniu komputera do obliczania wartości występujących w modelach.

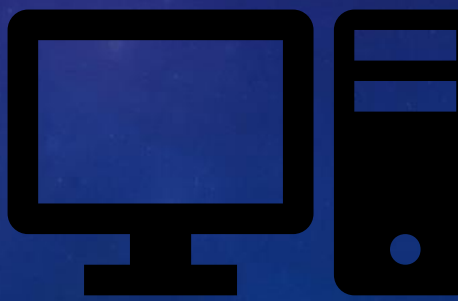

### Zalety badań numerycznych

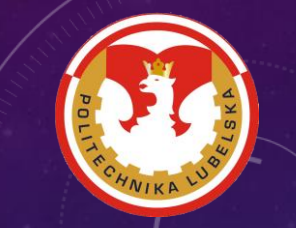

- ❑ **Elastyczność i modyfikacja**. Rozumiana jako łatwość wprowadzania zmian w modelu symulowanego procesu.
- ❑ **Łatwość pobudzania**. Wprowadzania różnego rodzaju wymuszeń i zakłóceń, w szczególności losowych i ekstremalnych.
- ❑ **Niewielki koszt i czas przygotowania symulacji**.

### Wady badań numerycznych

❑ Wyniki maja zawsze charakter przybliżony, a ich jakość i przydatność, zależy zarówno od przyjętego modelu.

- ❑ Posiadanie umiejętności i doświadczenia,
- ❑ Czas symulacji (czasami bardzo długi),
- ❑ Koszt oprogramowania.

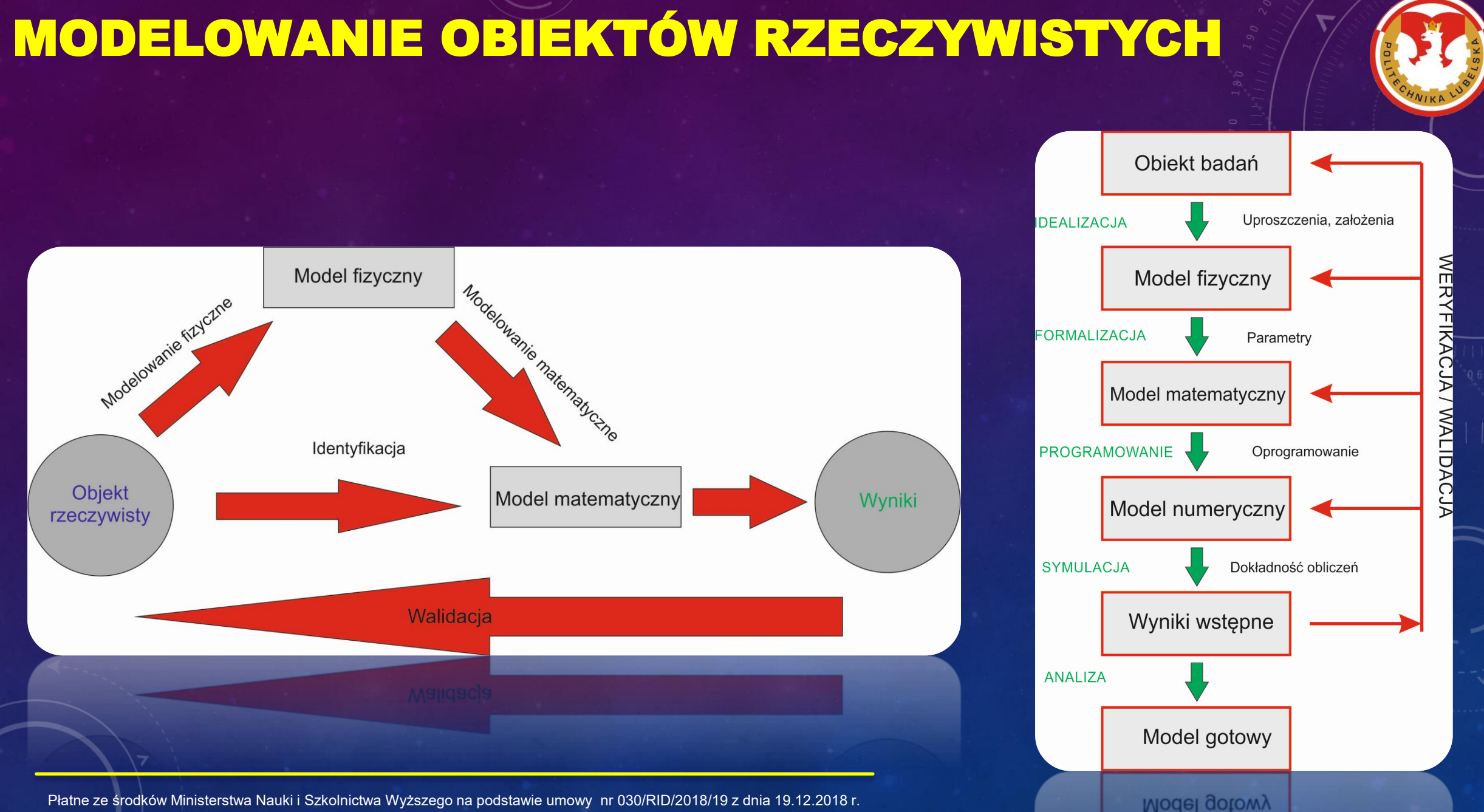

### PRZYKŁADY MODELOWANIA

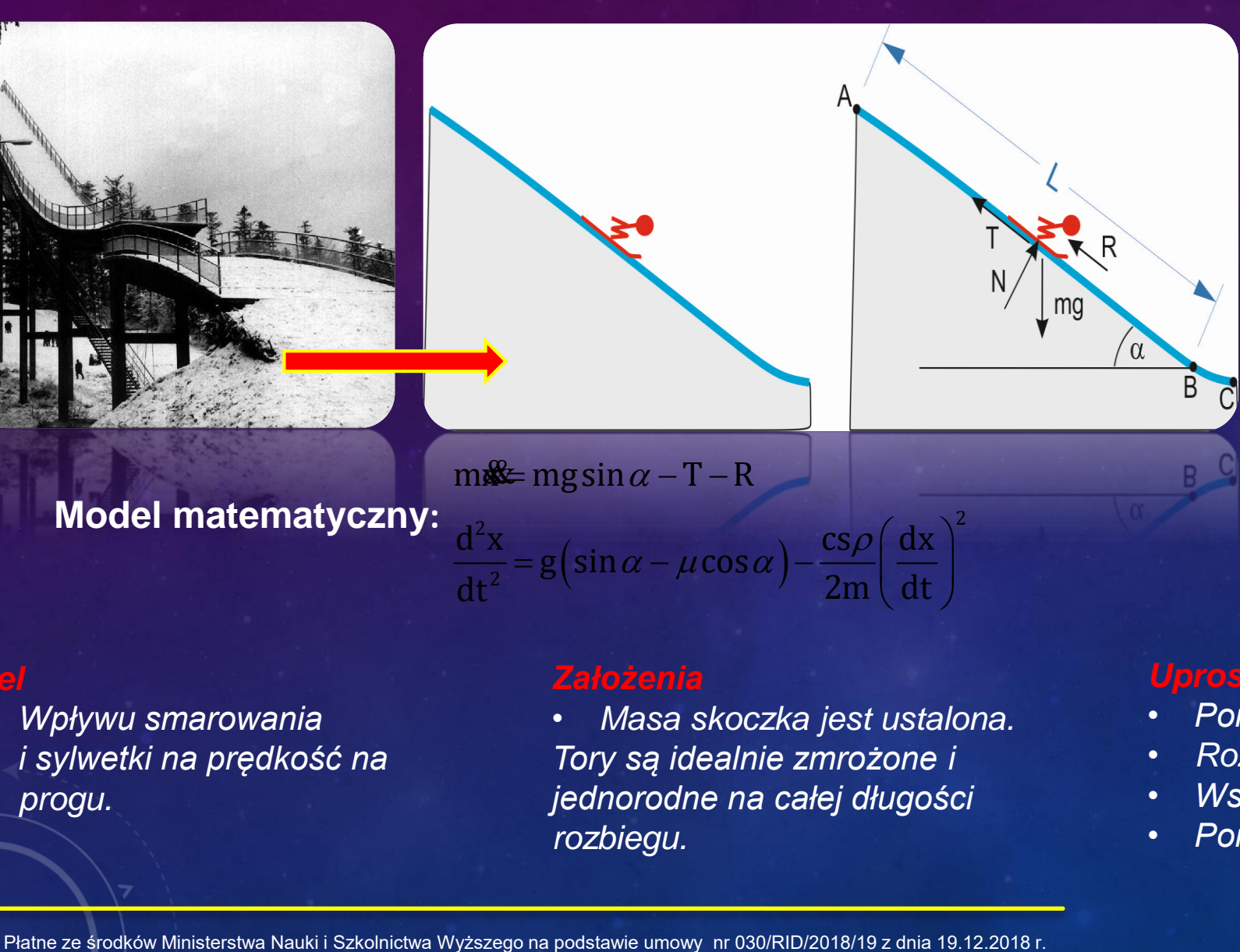

• *Wpływu smarowania i sylwetki na prędkość na progu.*

#### *Założenia*

• *Masa skoczka jest ustalona. Tory są idealnie zmrożone i jednorodne na całej długości rozbiegu.* 

#### *Uproszczenia:*

- *Pomijamy odcinek progu (mała strata prędkości).*
- *Rozbieg traktujemy jako prostoliniowy.*
- *Współczynnik tarcia nie zależy od prędkości.*
- *Pomijamy wpływ prędkości wiatru na rozbiegu.*

**Model fizyczny:** Rozpatrujemy ruch prostoliniowy jednostajnie przyspieszony bez prędkości początkowej.

#### *Parametry*

*m – masa skoczka, g – przyspieszenie ziemskie, N – siła normalna, T – tarcie nart o tory, R – siła oporu powietrza.*

### CAŁKOWANIE NUMERYCZNE

#### **Podział odcinka [a, b] na podprzedziały**.

$$
Podzial \t P = \left\{ a = x_0 \le x_1 \le x_2 \le ... \le x_n = b \right\}
$$

Definiujemy

 $m_i = min\{f(x): x_i \le x \le x_{i+1}\}$  f(x)  $M_i = \max\{f(x): x_i \le x \le x_{i+1}\}$ 

 $n-1$  is a set of  $n-1$ i i 1 i  $i = 0$ Dolna suma  $L(f, P) = \sum m_i (x_{i+1} - x_i)$ −  $=$   $\sum_{i=1}^{n}$   $\left[ \frac{X_{i+1} - X_i}{X_i} \right]$ 

 $n-1$  is a set of  $n-1$ i i 1 i  $i = 0$ Górna suma  $U(f, P) = \sum M_i (X_{i+1} - X_i)$ −

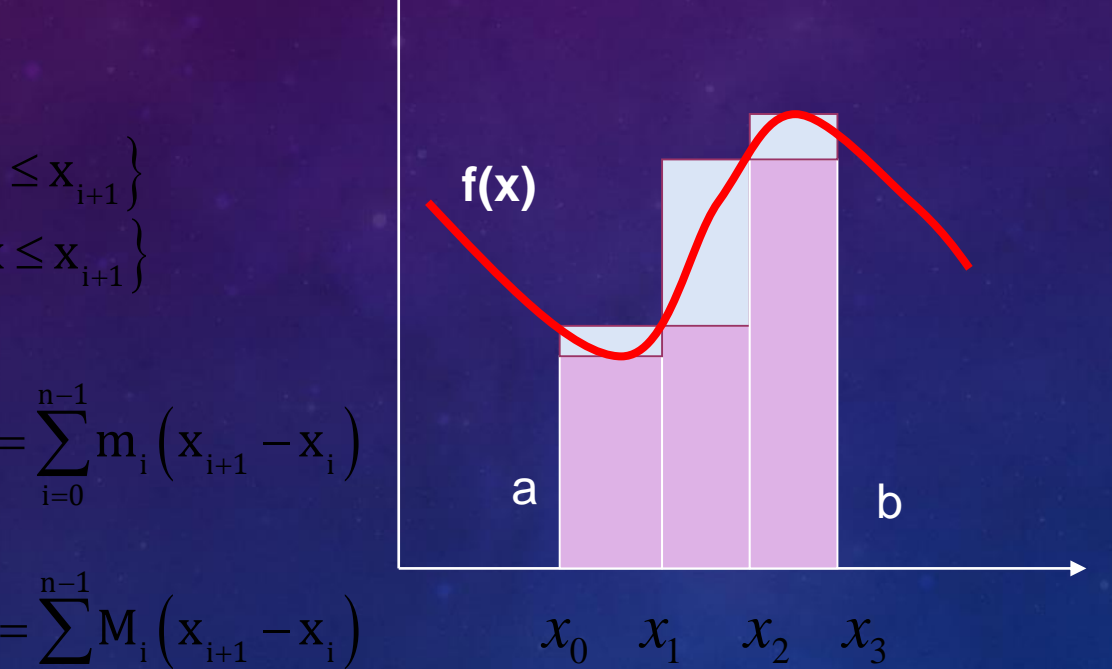

 $\mathbf{n}$  1  $\infty$  1  $\infty$  1  $\in$ 

i $\epsilon$ i $\sim$ 

**Podział odcinka [a, b] na podprzedziały**.

 $\left( \mathbf{x}_{_{i+1}} - \mathbf{x}_{_{i}} \right)$ i $\lambda'$   $\gamma$ i+1  $\ldots$  i  $\ell$  in Dolna suma  $L(f, P) = \sum m_i (x_{i+1} - x_i)$  $+1$   $-1$   $+1$  $\sum_{i} m_i (x_{i+1} - x_i)$ 

Górna suma  $\quad$  U(f, P) =  $\sum M_i \left( x_{i+1}^{\scriptscriptstyle{{O\,\scriptscriptstyle{0.1}}}} \ ^{\scriptscriptstyle{{O\,\scriptscriptstyle{0.1}}}} x_i^{\scriptscriptstyle{{O\,\scriptscriptstyle{0.1}}}} \right)$   $\ ^{\scriptscriptstyle{{O\,\scriptscriptstyle{0.1}}}}$  $n - 1$  0, 1  $i = 0$  $=\sum \mathbf{M_i}\left(\mathbf{x}_{\mathbf{i+1}}^{\mathbf{\sigma}\mathbf{\sigma_T}}\ \ \frac{\mathbf{0}\mathbf{\dot{\mathbf{s}}}}{\mathbf{x}_\mathbf{i}}\right)^{-\mathbf{\dot{\mathbf{c}}}}$ 

Oszacowanie calkowania  $=\frac{L+U}{2}$  $+$  U  $\leq$   $-$ 

**Blad**  $2 + 2$  . The set of  $\mathbb{R}^n$ 

### MATLAB I SIMULINK

umożliwia wykorzystanie metod rachunku macierzowego za pomocą interaktywnego interfejsu i prostego jeżyka poleceń. Wszystkie polecenia są formułowane w trybie tekstowym, a podstawowa struktura danych jest macierz.

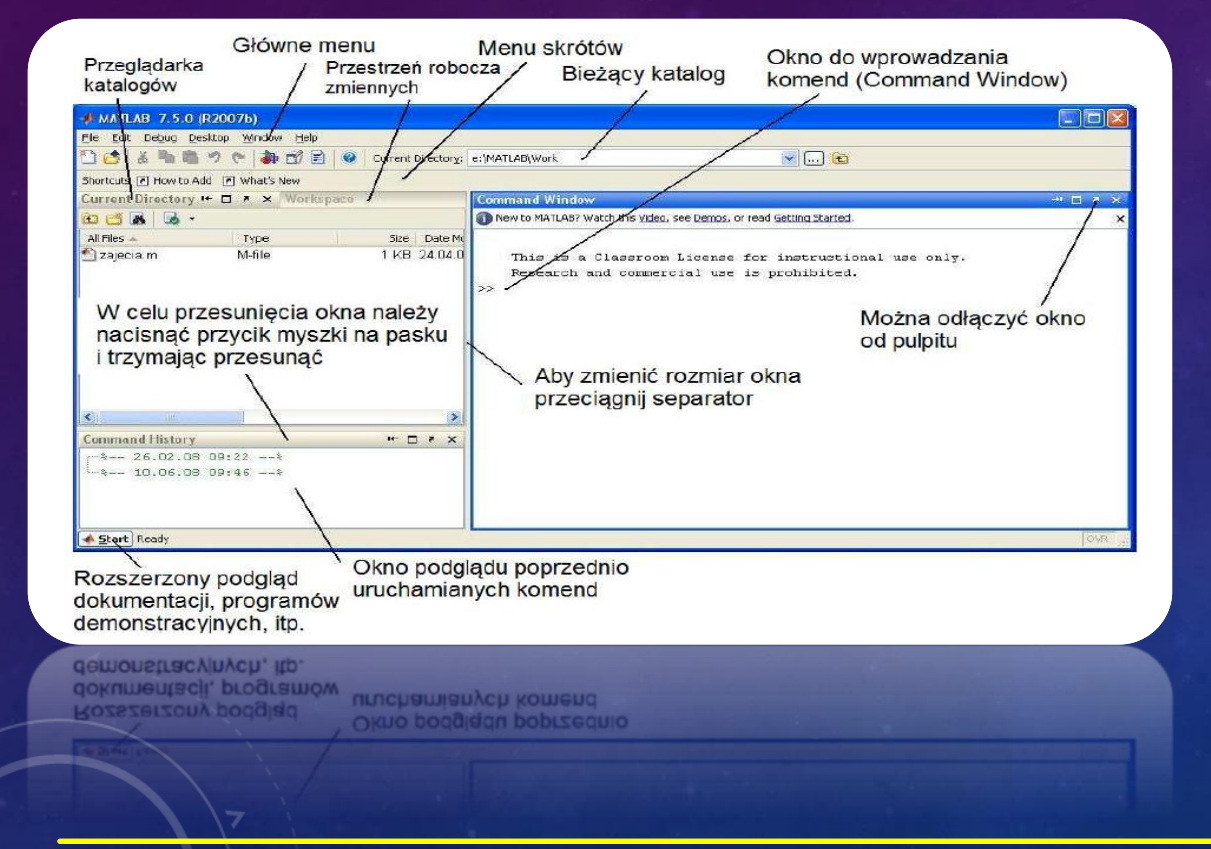

**Simulink** jest częścią pakietu numerycznego MATLAB. Służy do przeprowadzania symulacji komputerowych. **Simulink pozwala budować modele symulacyjne przy pomocy interfejsu graficznego i tzw. bloków** (bez znajomości języków programowania). Zamiast pisać kod w Simulinku opisujemy procesy w postaci połączonych bloków, wykorzystując odpowiednie ikony (bloki).

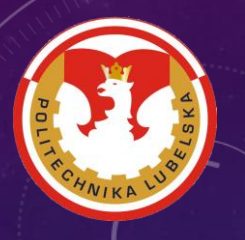

### MSC ADAMS (HTTPS://WWW.MSCSOFTWARE.COM/PRODUCT/ADAMS)

### Adams **A**utomatic **D**ynamic **A**nalysis of **M**echanical **S**ystems

Program **MSC Adams** służy do symulacji ruchu układów wieloczłonowych, tzw. **MultiBody Dynamics**. Pracując w tym środowisku **wykonujemy model fizyczny badanego układu**. Jego rozwój rozpoczął się w 1974 r. Na University of Michigan. Oprogramowanie jest używane przez wiele dużych gałęzi przemysłu. Wykorzystuje metodę Lagrange'a do tworzenia równań ruchu. Oprogramowanie posiada potężne możliwości a jego zintegrowana animacja pomaga w dokładnej analizie dynamiki systemu mechanicznego.

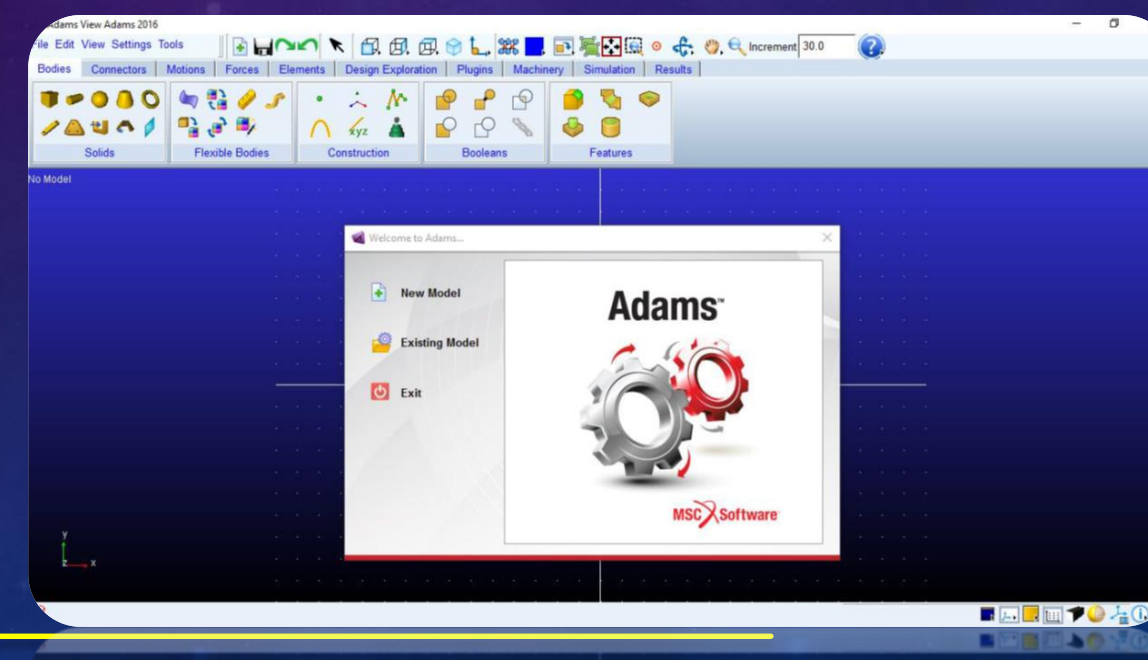

### MSC ADAMS (ADAMS/VIEW)

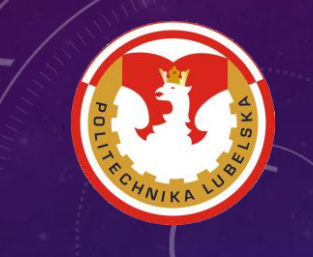

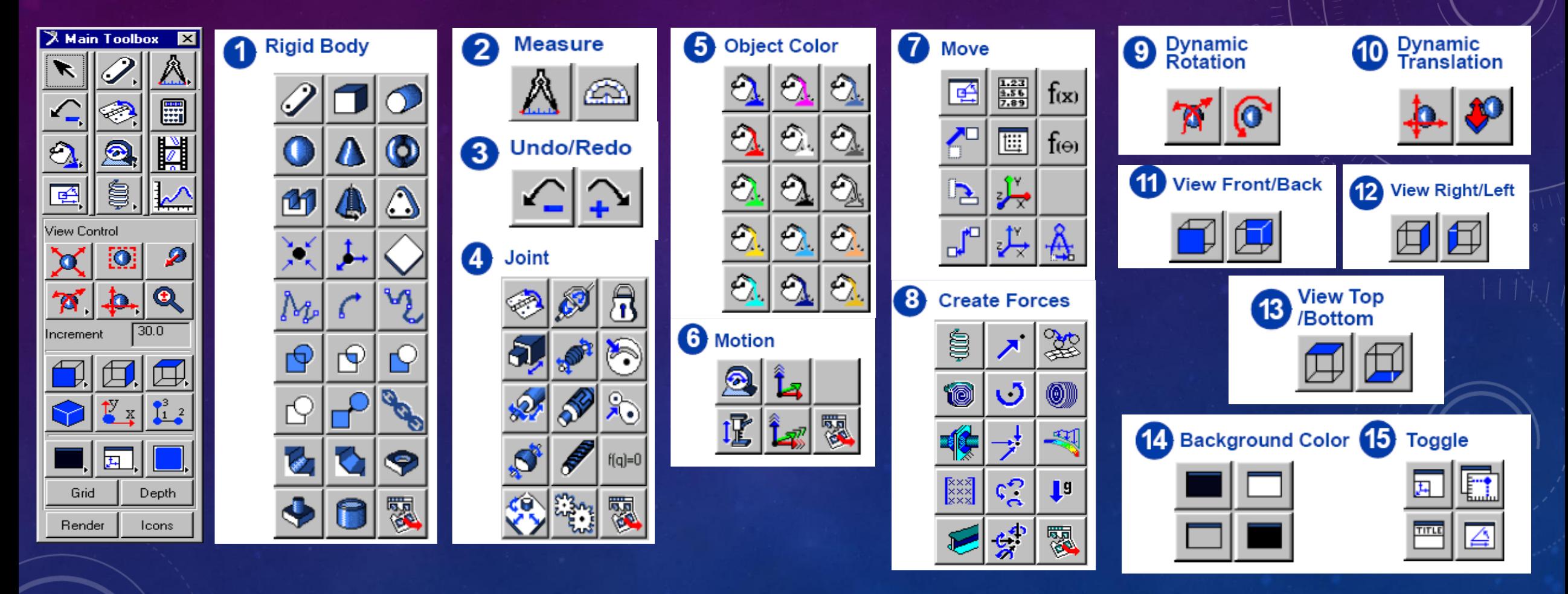

### PRZYKŁAD W ADAMSIE

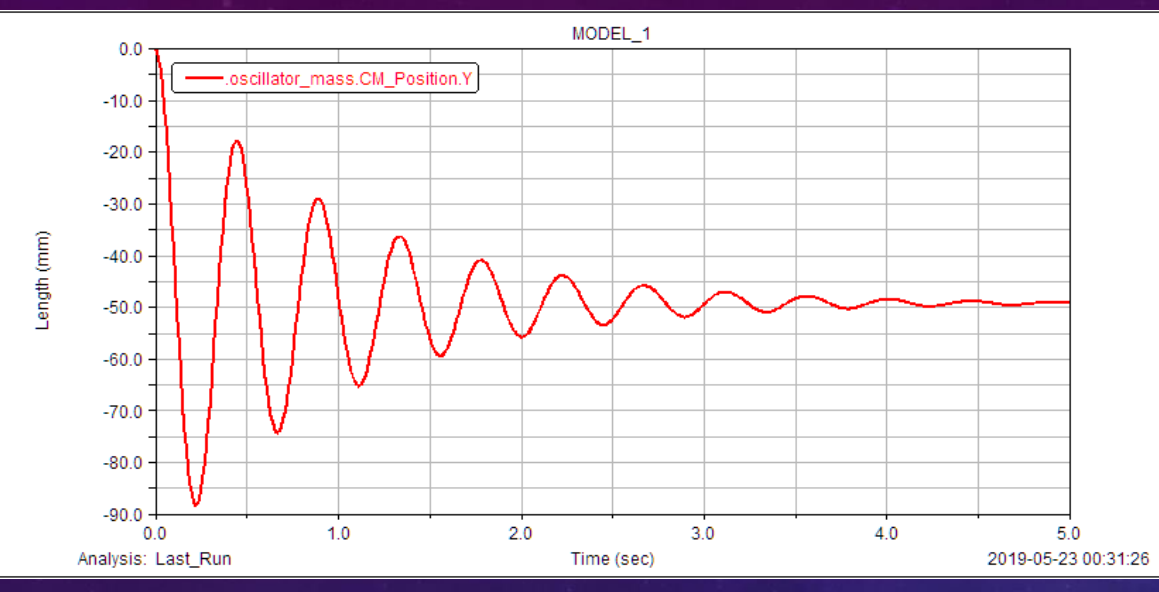

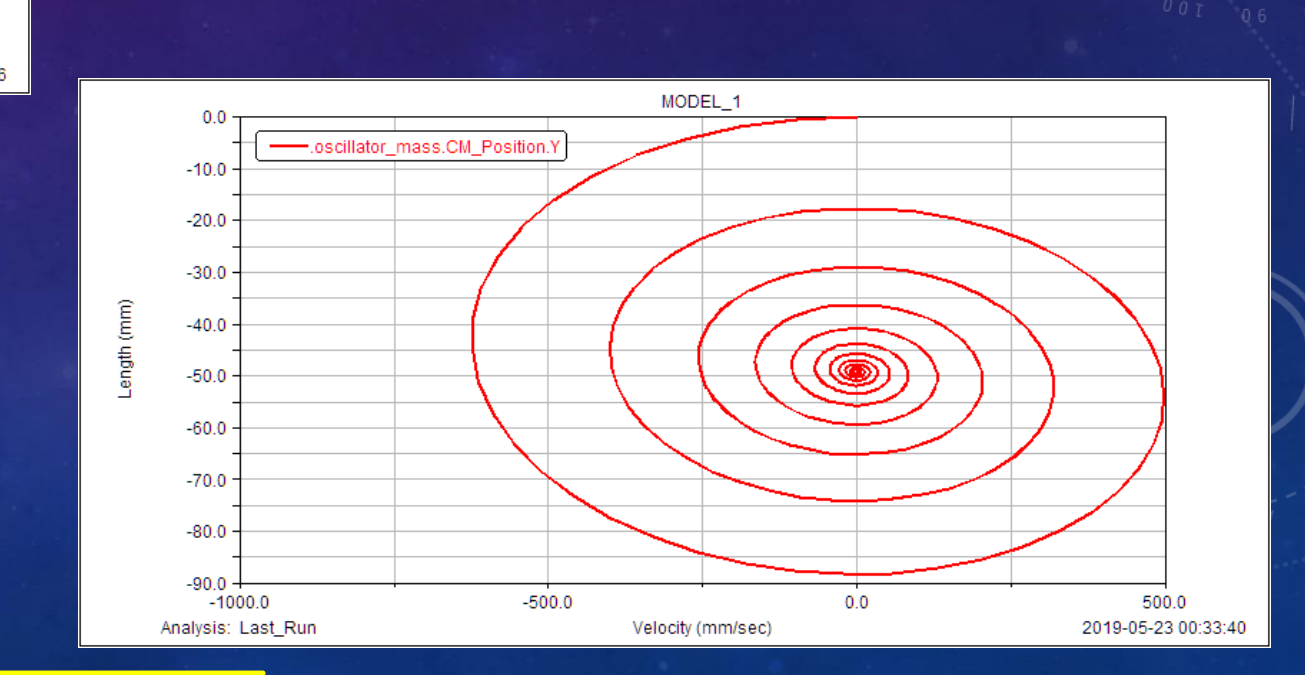

#### Last\_Run Time= 0.0000 Frame=001

 $\mathcal{F}$ 

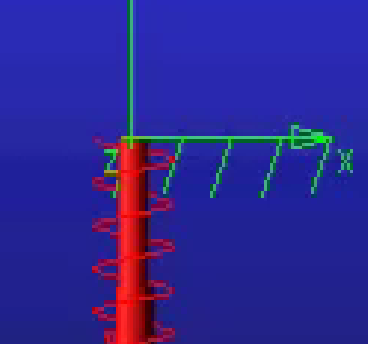

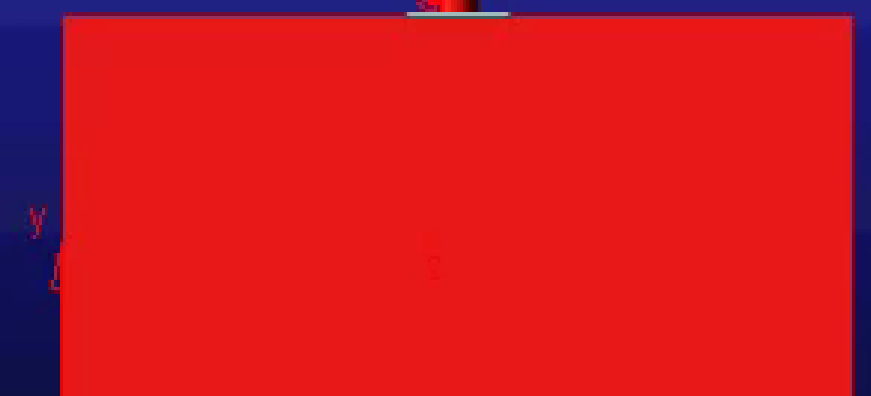

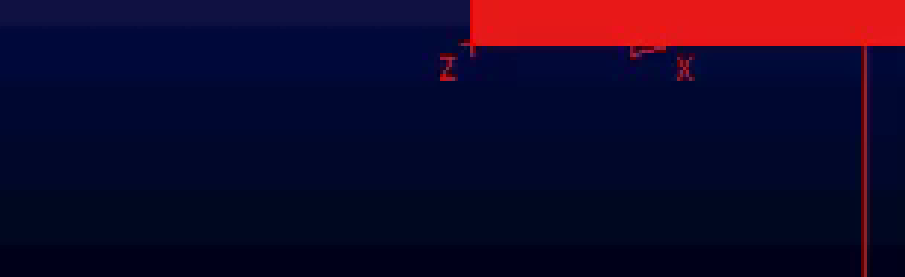

### JAK PRZEDSTAWIĆ WYNIKI BADAŃ

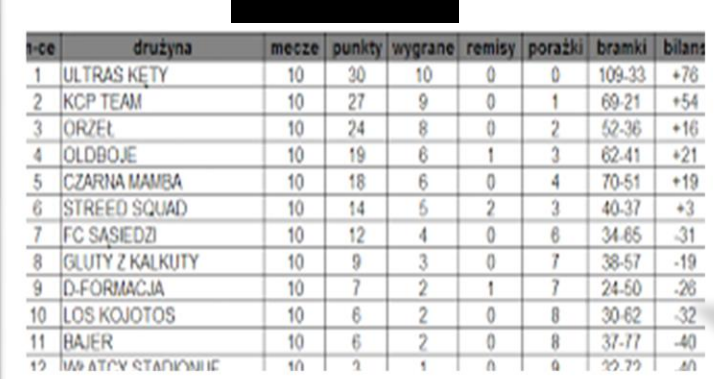

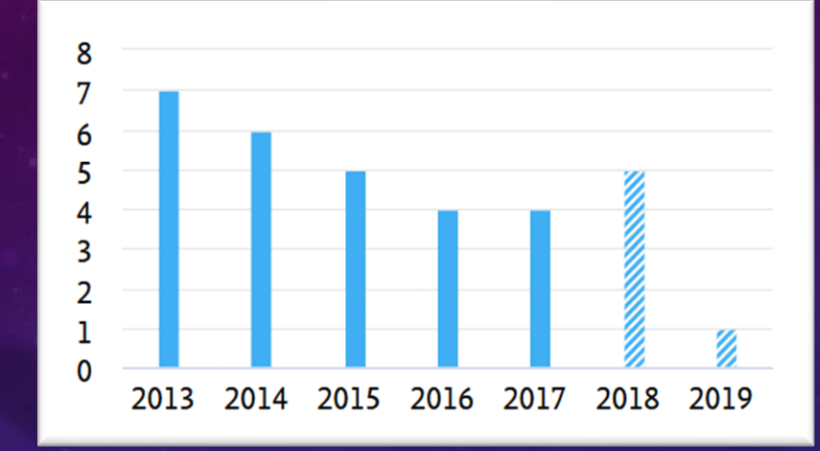

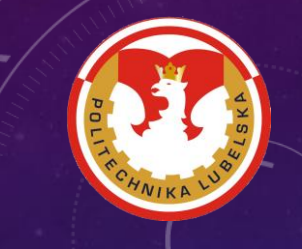

❑ **Tabele,**

#### ❑ **Wykresy (wizualizacja),**

❑ **Filmy rzeczywiste z doświadczeń,**

❑ **Animacje,**

❑ **Raporty.**

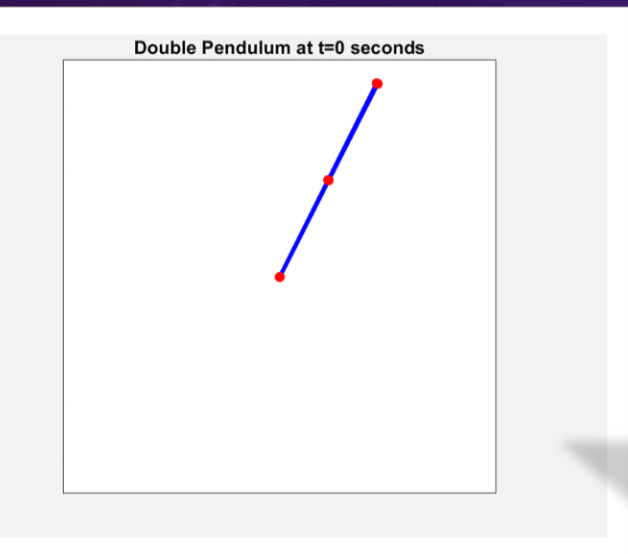

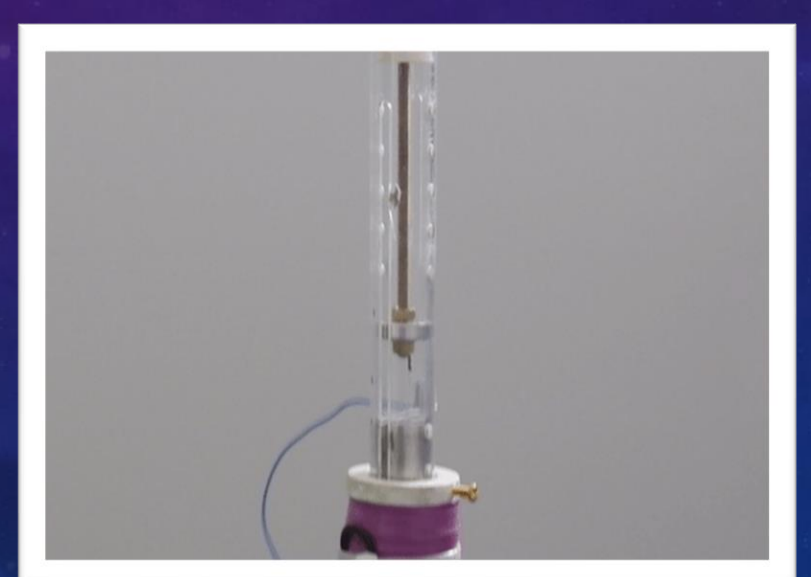

https://upload.wikimedia.org/wikipedia/commons/e/e3/Demonstrating\_Chaos\_with\_a\_Double\_Pendulum.gif

### ANIMACJA PODWÓJNEGO WAHADŁA

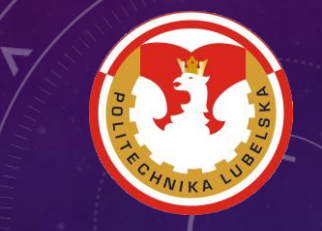

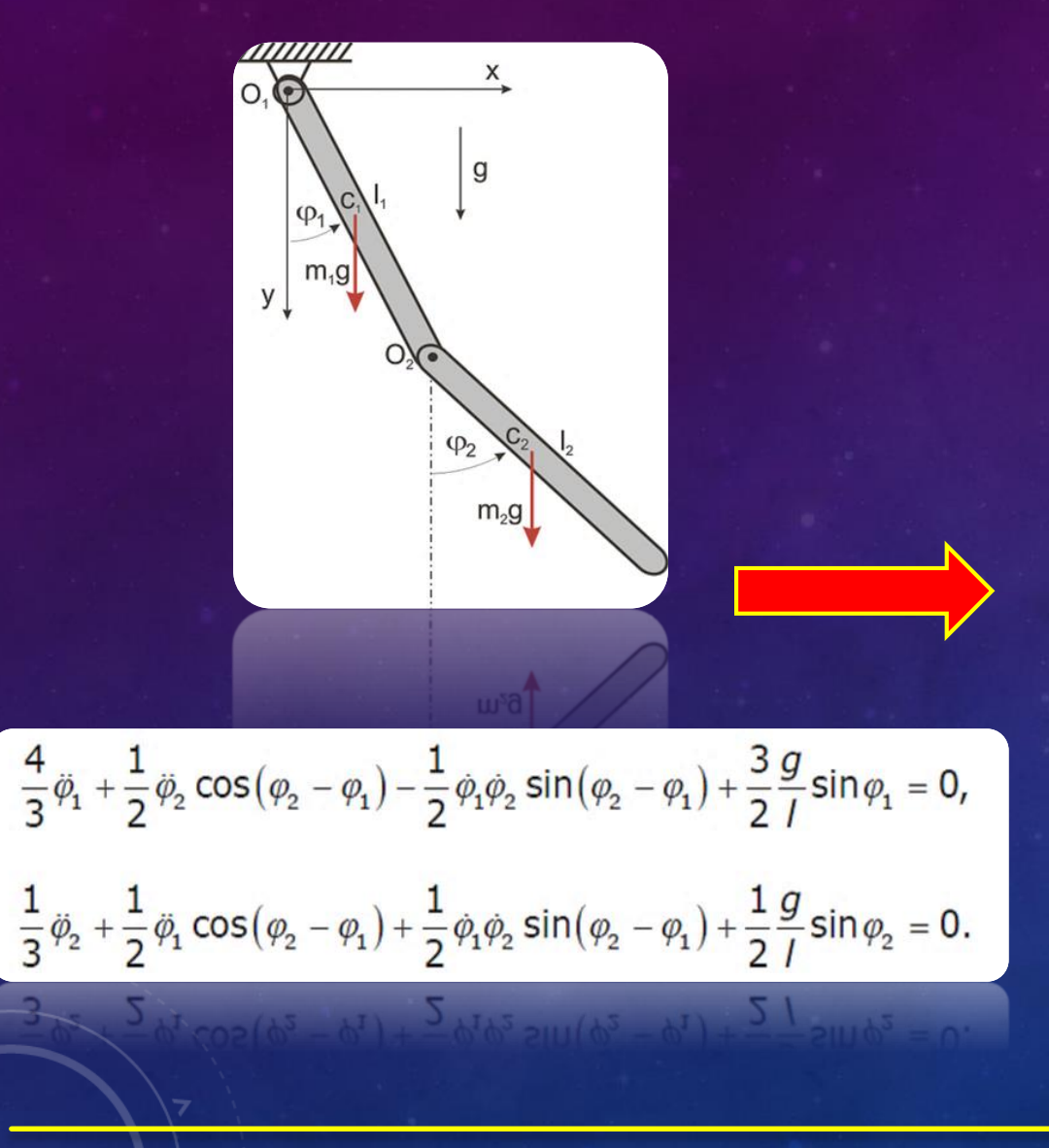

$$
\frac{4}{3}\ddot{\varphi}_1 + \frac{1}{2}\ddot{\varphi}_2 \cos(\varphi_2 - \varphi_1) - \frac{1}{2}\dot{\varphi}_1 \dot{\varphi}_2 \sin(\varphi_2 - \varphi_1) + \frac{3}{2}\frac{g}{l}\sin\varphi_1 = 0,
$$
  

$$
\frac{1}{3}\ddot{\varphi}_2 + \frac{1}{2}\ddot{\varphi}_1 \cos(\varphi_2 - \varphi_1) + \frac{1}{2}\dot{\varphi}_1 \dot{\varphi}_2 \sin(\varphi_2 - \varphi_1) + \frac{1}{2}\frac{g}{l}\sin\varphi_2 = 0.
$$

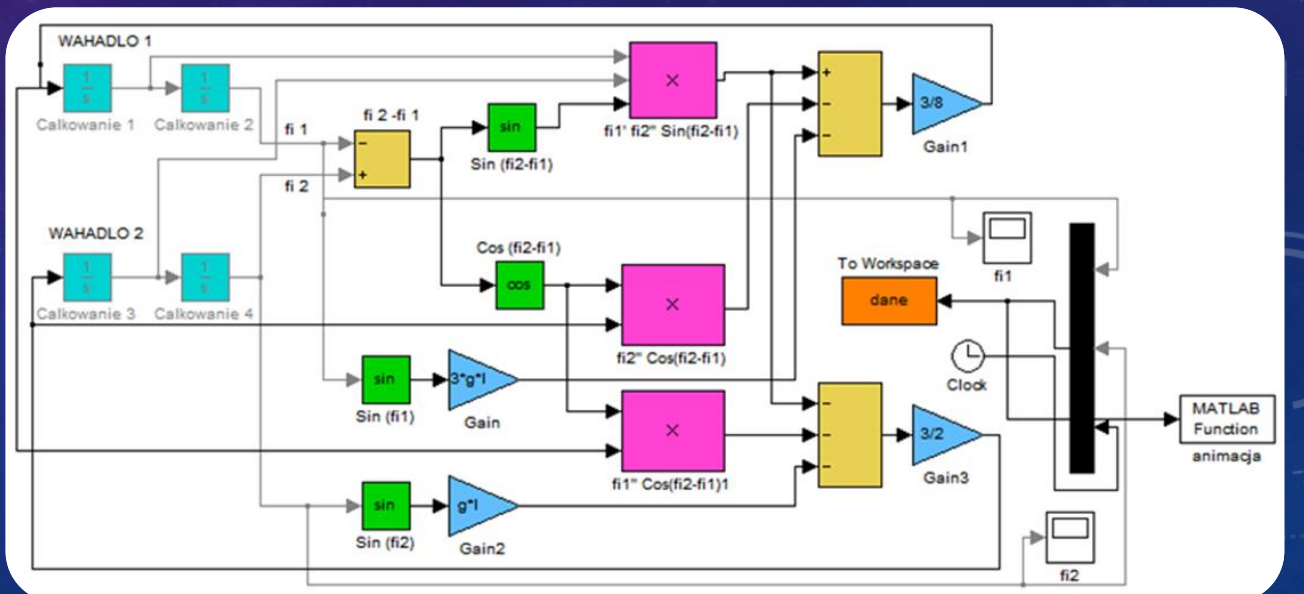

### ANIMACJA PODWÓJNEGO WAHADŁA

#### **% two pendulums**

 $X=[X1, X2];$ y=[y1, y2]; h1=plot(x,y,'LineWidth',3, 'Color','r');  $axis([-1 1 -1 1])$ ; axis on axis square grid off

#### **% animation**

n=length(t); for  $i=2:n$ ; drawnow  $x_1=|*_[o \sin(dane(i,1))];$  $y_1=|*(0 - cos(dane(i,1))];$  $xz=|*[\sin(dane(i,1))\sin(dane(i,2))+sin(dane(i,1))];$ y2=l\*[-cos(dane(i,1)) -cos(dane(i,1))-cos(dane(i,2))]; y=[y1 y2];  $x=[x1 x2];$ set(h1,'xData',x,'yData',y); end

#### clear All **%system parameters**  $q = 9.81;$  %m/s<sup> $\wedge$ </sup>2  $I = 0.5;$  %m **% initial conditions** tk=50; %s fi1 $o=x$ ; %rad fi2\_o=2; %rad **%simulation** sim('podwojnewahadlo',tk);  $fi =$ dane $(:,i)$ ; % fi2=dane $(:, 2);$  %  $t =$ dane $(:,;);$  % **%pendulum figure 1 (initial position)**  $x_1=[o \mid *sin(f_1 o)],$  $y_1=[o - | * cos(f_i_0)]$ ; **%pendulum figure 2 (initial position)**  $xz=[1*sin(fi1_0)]*sin(fi1_0)+1*sin(fi2_0)]$ ;  $yz=[-1*cos(fi1_0)-1*cos(fi1_0)-1*cos(fi2_0)],$

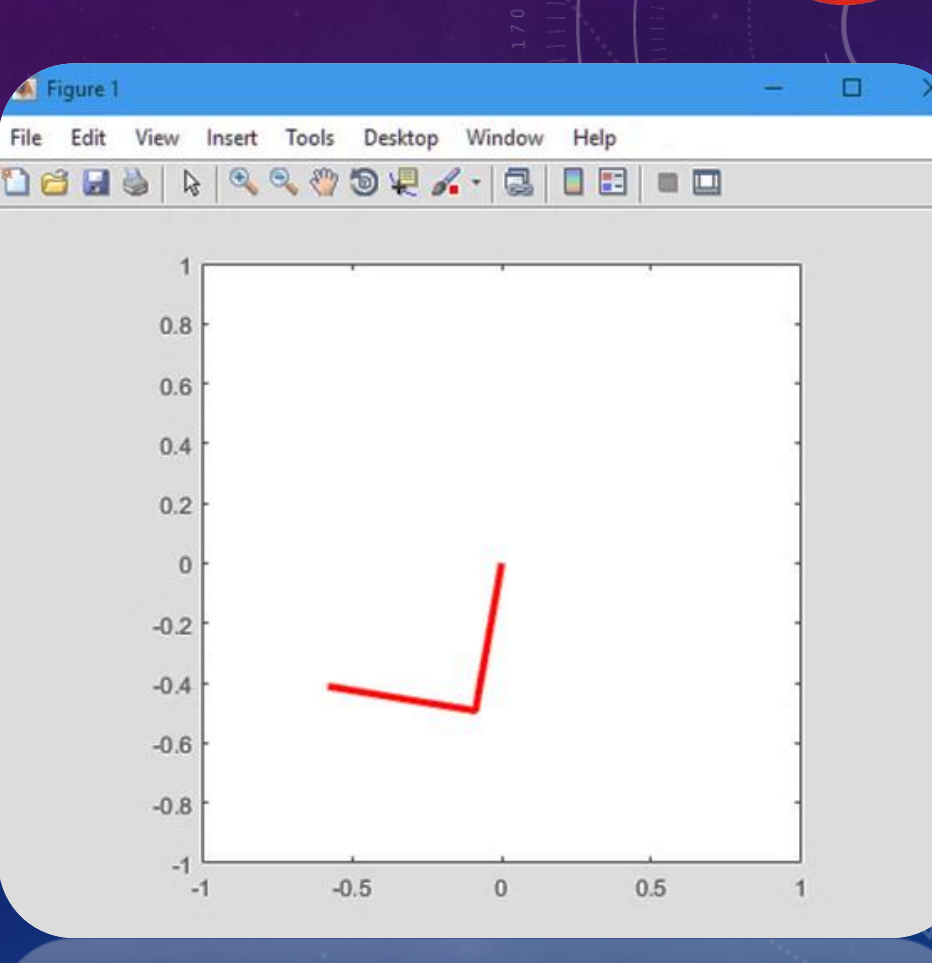

 $\sim$ 

 $-0.5 - 0.0$ 

# **DZIĘKUJĘ ZA UWAGĘ !!!**

### MECHANIKA I FIZYKA CIAŁA STAŁEGO

Projekt " Politechnika Lubelska – Regionalna Inicjatywa Doskonałości" – finansowany ze środków Ministerstwa Nauki i Szkolnictwa Wyższego

IN

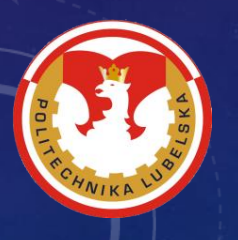

Ministerstwo **Nauki** i Szkolnictwa Wyższego

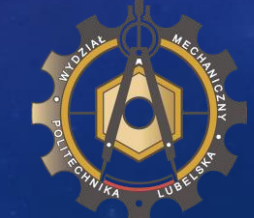

**POLITECHNIKA LUBELSKA Katedra Mechaniki Stosowanej dr hab. inż. Krzysztof Kęcik, prof. nadzw. dr hab. inż. Sylwester Samborski, prof. nadzw.**